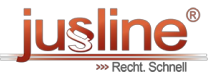

Sie können die QR Codes nützen um später wieder auf die neuste Version eines Gesetzestexts zu gelangen.

 $\bar{\Box}$ 

## **§ 52 TGWO 1994**

TGWO 1994 - Gemeindewahlordnung 1994 - TGWO 1994, Tiroler

Berücksichtigter Stand der Gesetzgebung: 26.11.2021

(1) Zur Stimmabgabe hat der einzelne Wähler vor die Wahlbehörde zu treten, seinen Familiennamen und Vornamen und seine Adresse zu nennen und einen amtlichen Lichtbildausweis (Reisepass, Personalausweis, Führerschein und dergleichen), aus dem seine Identität ersichtlich ist, oder eine sonstige amtliche Urkunde, mit der die Identität nachgewiesen werden kann, vorzulegen. Legt der Wähler trotz Aufforderung keinen derartigen Ausweis bzw. keine derartige Urkunde vor, so ist er vorbehaltlich des Abs. 2 vom Wahlleiter dennoch zur Stimmabgabe zuzulassen, wenn er der Mehrheit der Mitglieder der Wahlbehörde persönlich bekannt ist; dies ist in der Niederschrift festzuhalten.

(2) Die Wahlbehörde hat über die Zulassung zur Stimmabgabe mit Beschluss zu entscheiden, wenn sich Zweifel über die Person des Wählers ergeben, und den Beschluss in der Niederschrift festzuhalten. Solche Zweifel können die Mitglieder der Wahlbehörde, die Vertrauenspersonen und die im Wahllokal anwesenden Wähler vorbringen; dies jedoch nur so lange, als die betreffende Person ihre Stimme nicht abgegeben hat. Die Wahlbehörde hat in jedem einzelnen Fall vor der Fortsetzung der Wahlhandlung zu entscheiden. Gegen diesen Beschluss ist ein Rechtsmittel nicht zulässig.

(3) Hat sich der Wähler nach Abs. 1 erster Satz ausgewiesen oder wurde er nach Abs. 1 zweiter Satz vom Wahlleiter oder nach Abs. 2 von der Wahlbehörde zur Stimmabgabe zugelassen, so ist ihm ein leeres Wahlkuvert und je einen amtlichen Stimmzettel für die Wahl des Gemeinderates und für die Wahl des Bürgermeisters auszufolgen. Findet nur die Wahl des Gemeinderates oder nur die Wahl des Bürgermeisters statt, so ist dem Wähler neben dem leeren Wahlkuvert nur der amtliche Stimmzettel für die betreffende Wahl auszufolgen.

(4) Der Wähler hat sich hierauf in die Wahlzelle zu begeben, dort den/die amtlichen Stimmzettel auszufüllen und in das Wahlkuvert zu legen und das Wahlkuvert zu schließen. Im Fall der Stimmabgabe mit Hilfe einer Stimmzettel-Schablone hat der Wähler diese zur Wahrung des Wahlgeheimnisses mit sich zu nehmen. Dann hat er die Wahlzelle zu verlassen und das geschlossene Wahlkuvert in die Wahlurne zu legen. Will er das nicht, so hat er das geschlossene Wahlkuvert dem Wahlleiter zu übergeben, der es ungeöffnet in die Wahlurne zu legen hat.

(5) Ist dem Wähler beim Ausfüllen eines Stimmzettels ein Fehler unterlaufen und begehrt er daher einen weiteren Stimmzettel, so ist ihm dieser auszufolgen. Dies ist im Abstimmungsverzeichnis festzuhalten. Der Wähler hat den fehlerhaft ausgefüllten Stimmzettel vor der Wahlbehörde zu zerreißen und mit sich zu nehmen.

(6) Abgesehen von den Fällen des § 52a [Abs.](https://www.jusline.at/gesetz/tgwo_1994/paragraf/52a) 1 dritter Satz darf die Wahlzelle stets nur von einer Person betreten werden.

(7) Der Familienname und Vorname des Wählers, der seine Stimme abgegeben hat, ist unter fortlaufender Zahl und Beifügung seiner Zahl im Wählerverzeichnis in das Abstimmungsverzeichnis einzutragen oder in einem elektronischen geführten Abstimmungsverzeichnis zu erfassen. Gleichzeitig ist der Wähler im Wählerverzeichnis abzustreichen und ist darin die fortlaufende Zahl des Abstimmungsverzeichnisses zu vermerken.

(8) Ein Wähler, bei dem im Wählerverzeichnis die Anmerkung "Wahlkarte" enthalten ist, darf zur Stimmabgabe vor der Wahlbehörde nicht zugelassen werden.

(9) Die elektronische Führung des Abstimmungsverzeichnisses ist zulässig. Die Daten der Wahlberechtigten dürfen ausschließlich auf einem externen Datenträger gespeichert werden, der nach Abschluss des Wahlvorgangs zu vernichten ist. Sobald eine Seite des elektronisch geführten Abstimmungsverzeichnisses vollständig ausgefüllt ist, ist ein Papierausdruck dieser Seite zu erstellen; die ausgedruckten Seiten des elektronisch geführten Abstimmungsverzeichnisses bilden das der Niederschrift anzuschließende Abstimmungsverzeichnis. Den Mitgliedern der Wahlbehörde und den Vertrauenspersonen ist jederzeit Einsicht in das elektronisch geführte Abstimmungsverzeichnis zu gewähren. Bei Ausfall einer der das elektronisch geführte Abstimmungsverzeichnis unterstützenden EDV-Komponenten ist die Wahlhandlung zu unterbrechen. Die nicht auf zuvor erstellten Ausdrucken aufscheinenden Namen der Wahlberechtigten sind anhand des Wählerverzeichnisses zu rekonstruieren und in ein Abstimmungsverzeichnis in Papierform einzutragen. Danach ist die Wahlhandlung ohne Heranziehung des elektronisch geführten Abstimmungsverzeichnisses fortzusetzen.

## In Kraft seit 25.08.2021 bis 31.12.9999

## 2024 JUSLINE

JUSLINE® ist eine Marke der ADVOKAT Unternehmensberatung Greiter & Greiter GmbH.

[www.jusline.at](file:///)